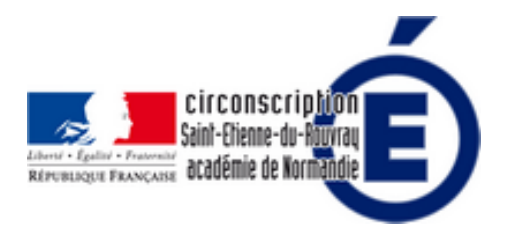

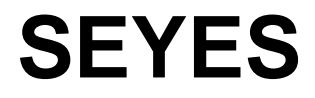

- Numérique - Des usages numériques pour l'élève, la classe, l'école -

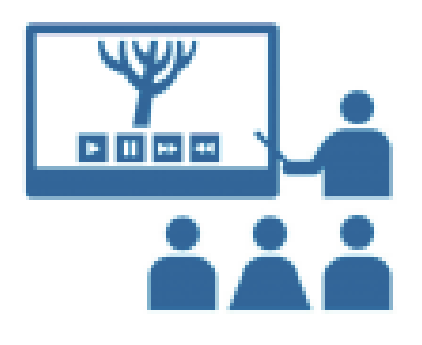

Date de mise en ligne : jeudi 28 mars 2024

**Copyright © Inspection Éducation nationaleSaint-Etienne du Rouvray - Tous**

**droits réservés**

## https://achampollion.forge.aeif.fr/...

 Projeter au tableau un fond de page Seyes en plein écran (grands carreaux type cahier) avec réglage de la largeur de marge, de la dimension des carreaux. Possibilité d'écrire en cursive en suivant automatiquement les lignes. [Quelques outils de mise en forme \(](https://achampollion.forge.aeif.fr/seyes/)souligner, changer de couleur).

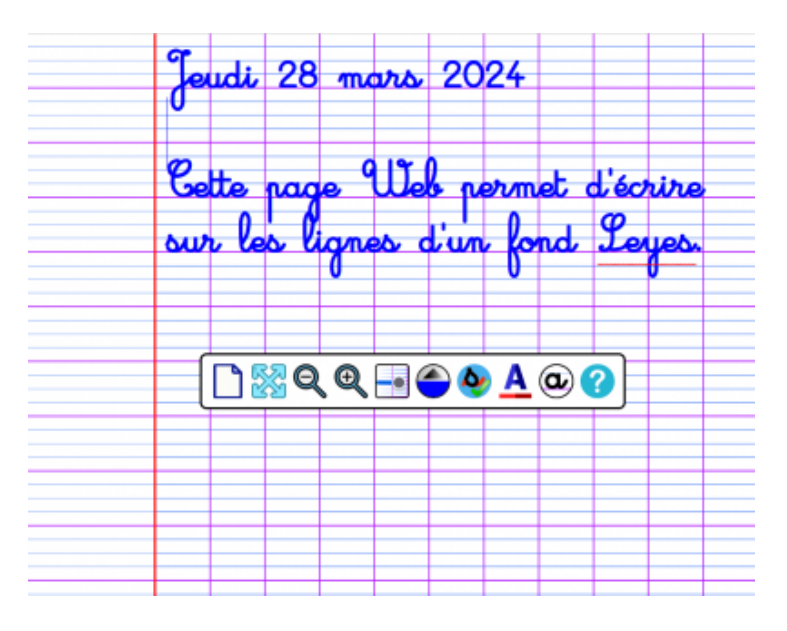

D'autres applications outils [numériques crée par Arnaud Champollion :](https://ser.circonscription.ac-normandie.fr/sites/ser.circonscription.ac-normandie.fr/IMG/png/ksnip_20240328-120139.png) https://achampollion.forge.aeif.fr/